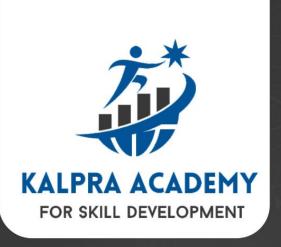

# **Microsoft Certified** DATA ENGINEERING PROGRAM

**US Job Market Focused** 

**JOB-ORIENTED 3-MONTHS ONLINE COURSE** 

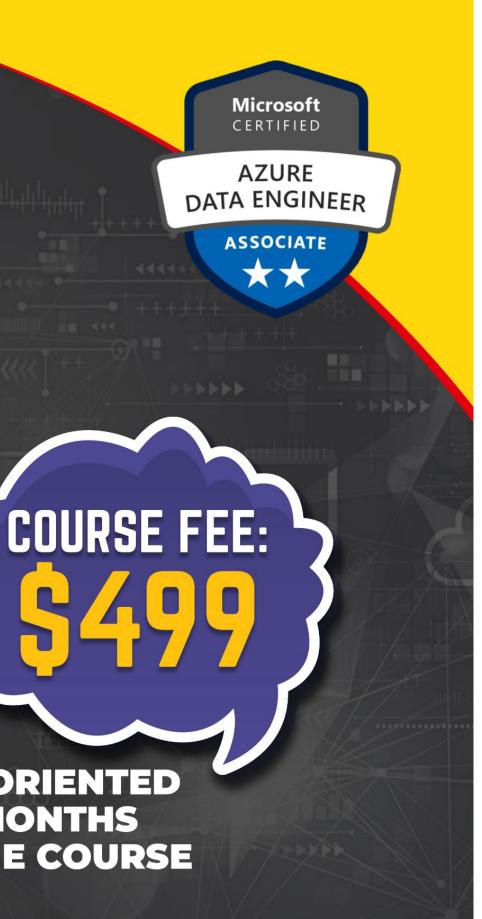

## WEEK - 01: Introduction and Azure Data Factory (ADF)

Introduction to Data Engineering  $\diamond$ What is On-prem ? Why do we go for cloud ? What is cloud ? Integration runtimes Difference between On Prem vs Azure Cloud ? Linked services Setting up Azure subscription Data sets  $\diamond$ Overview of Azure services for data engineering Pipelines  $\diamond$ IAAS, PAAS, SAAS services Resource groups, Virtual networks, Virtual Machines, Storage accounts, blob storage, Azure data lake gen2, Event based) key vault, logic apps, azure monitor.

Scenario 1 : Filter activity in ADF Dynamic Copy. Scenario 2 : Get file names from folder dynamically.

# Introduction to Azure Data Factory (ADF). \* ADF architechure and components.

# Activities (Lookup, foreach, get metadata, Copy, Stored Procedure, web switch) Triggers (Schedule, Thumbling window,

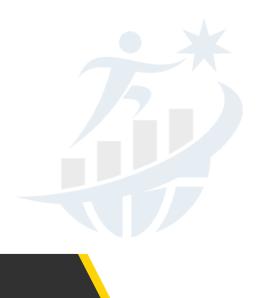

# WEEK - 02: AZURE SQL

- What is RDBMS ?
- Types of DBMS
- Introduction to Azure SQL & Creation
- SSMS download and setup into local
- Overview of servers, databases, Tables,
  Constraints, normalization, operators, data types,
  Queries, joins, stored procedures, windows functions,
  other important functions, temp tables, common table expression,
  performance tuning.
- Advanced SQL Concepts.
- \* Azure SQL Database and migration strategies.

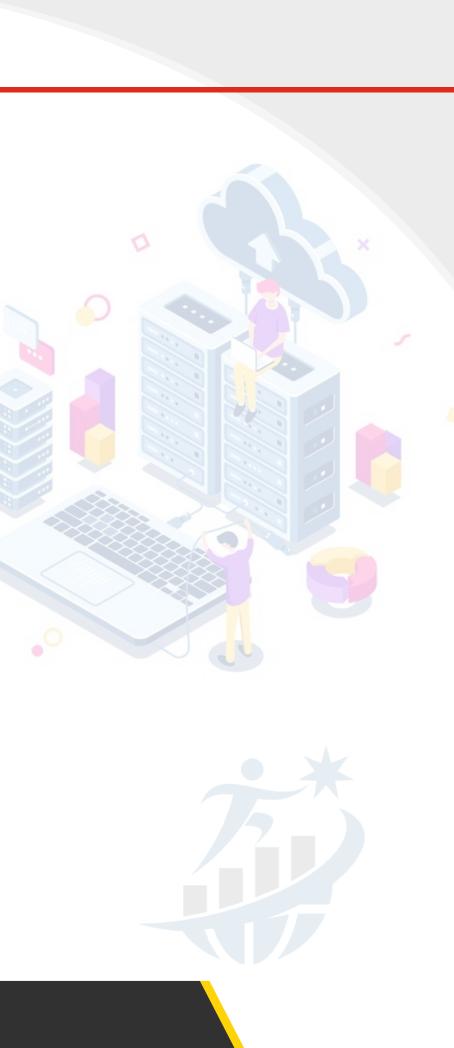

# WEEK - 03: Azure Data Factory (ADF)

- Scenario 03 : Copy Activity Behavior
- Scenario 04 : Validate copied data between source and sink in ADF
- Scenario 05 : Load data from on premise SQL server to Azure SQL DB in Azure Data Factory
- Scenario 06 : Full load and
- Scenario 07 : Incremental load
- Scenario 08 : How to load REST API data into Azure Cloud by using ADF  $\diamond$
- Scenario 09: Copy Data from on premise to Azure SQL DW with polybase\_with Bulk insert
- Scenario 10 : Copy Data from on premise to Azure SQL DW with polybase with Bulk insert
- Data Flows Overviw
- Types of Transformations

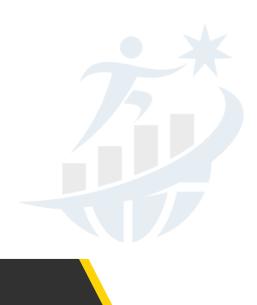

# WEEK - 04: Azure Databricks

- What are Azure data bricks & purpose & advantages
- What is Pyspark
- Diff types of formats
- Types of data
- Real time streaming data handling vs batch processing data handling
- Difference between Hadoop MapReduce and bricks spark
- Clusters & types, DBFS, Unity catalog
- Data frames vs RDD
- Pyspark syntax
- > Db utilities & widgets

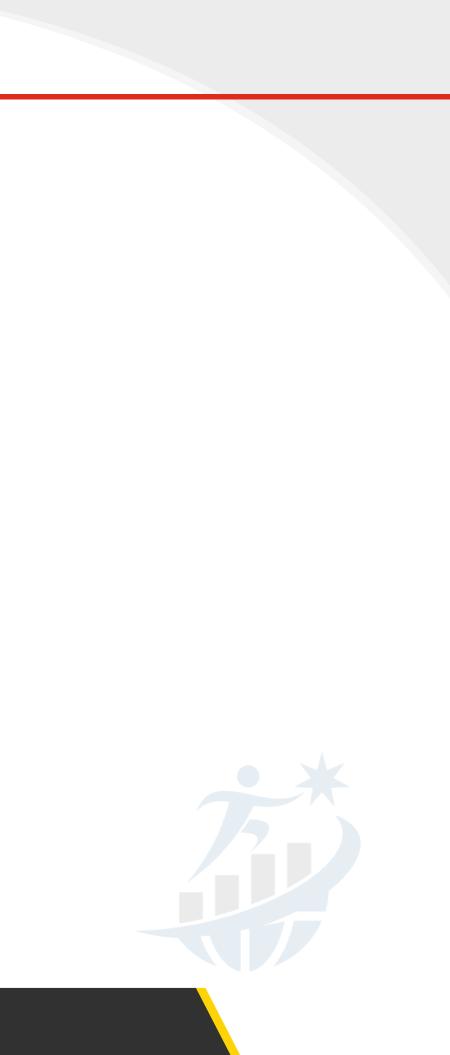

# WEEK - 05: Azure Databricks

- How to read the data from Azure blob
- How to read the data from ADLS gen2
- Mount point purpose
- Create secrete scope
- How to call one notebook to another notebook
- How to Integrate notebook into Azure data factory piplines
- Repo setups in Azure databricks
- How to run the jobs

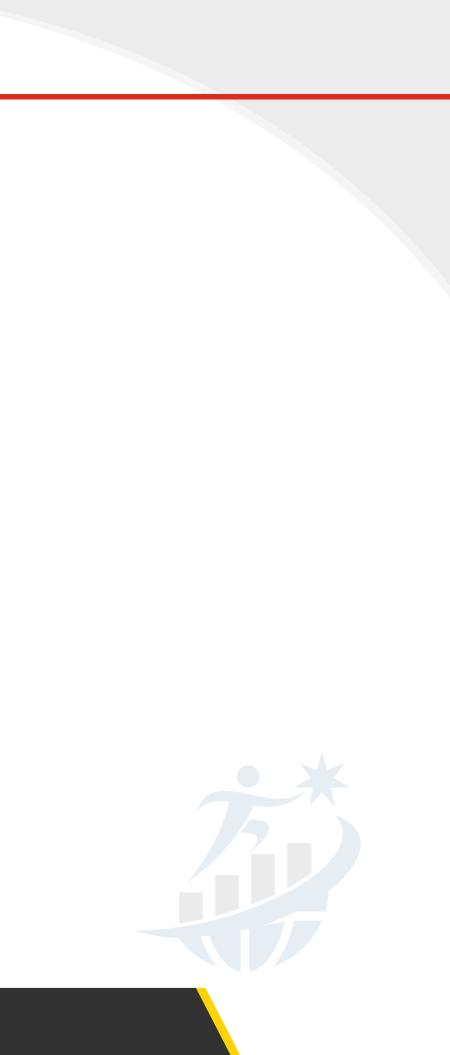

# WEEK - 06: Python for Data Engineers

- Python Introduction, Installation and setup
- Python Data Types & Deep dive into String Data
- Deep dive into python collection list and tuple and dict
- Python Functions and Arguments, Lambda Functions
- Python Modules & Packages
- Python Flow Control and Python Logging Module
- Python File Handling and Exception Handling

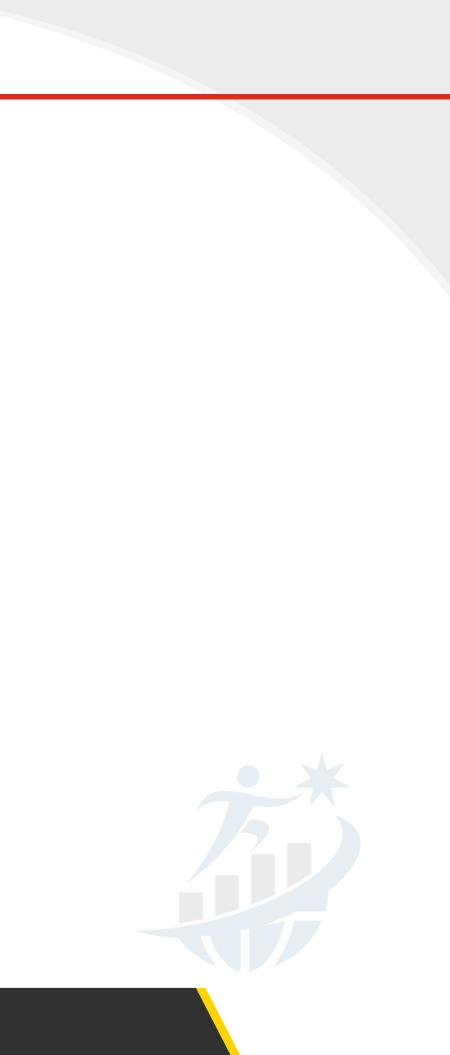

# WEEK - 07: Snowflake

| •> | Why snowflake                                           | •> | Snowflake   |
|----|---------------------------------------------------------|----|-------------|
| •> | Snowflake trial account creation                        |    | Caching     |
| •> | Snowflake architecture                                  | •> | Zero copy   |
| •> | Snowflake virtual warehouses                            | •> | Table type  |
| •> | Snowflake micro partitioning & data clustering          | •> | External to |
| •> | Snowflake data loading and transformation while loading | •> | RBAC        |
| •> | Snowflake external stages - working sessions            | •> | Roles & us  |
| •> | Snowflake how to login to snow sql                      |    | Dynamic o   |
| •> | Internal stages & snow sql                              | •> | Data shar   |
| •> | Copy command options                                    | •> | User defin  |
| •> | Loading semi structured data                            |    | procedure   |

### e loading data from azure

#### cloning

es

ables

sers

### data masking

ing

## ned functions & stored

S

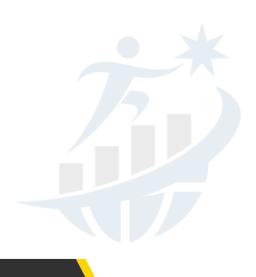

# WEEK - 08: Advanced Azure Data Engineering Concepts

- Spark SQL Introduction & Different ways to create DF
- Spark SQL Basics
- 3.Joins in Spark SQL & Joins scenarios
- Spark SQL Functions
- Implement SCD Type1 & Apache Spark Databricks Delta
- Delta Lake in Azure Databricks
- Azure Data Factory Integration with Azure Databricks

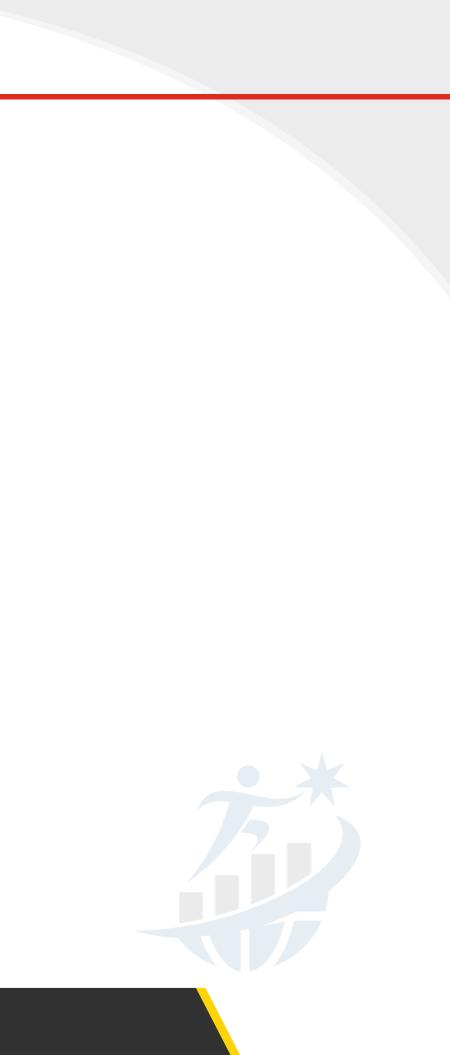

# WEEK - 09: Advanced Azure Data Engineering Concepts

- Best practices and optimization.
- Monitoring and troubleshooting.
- Azure devops Introduction.
- Boards Agile and Scrum, kanban process
- Repos
- Branching strategies, pull requests, approvals
- \* CI and CD process in Azure devops
- ADF and ADE code setup into classic pipelines under azure devops

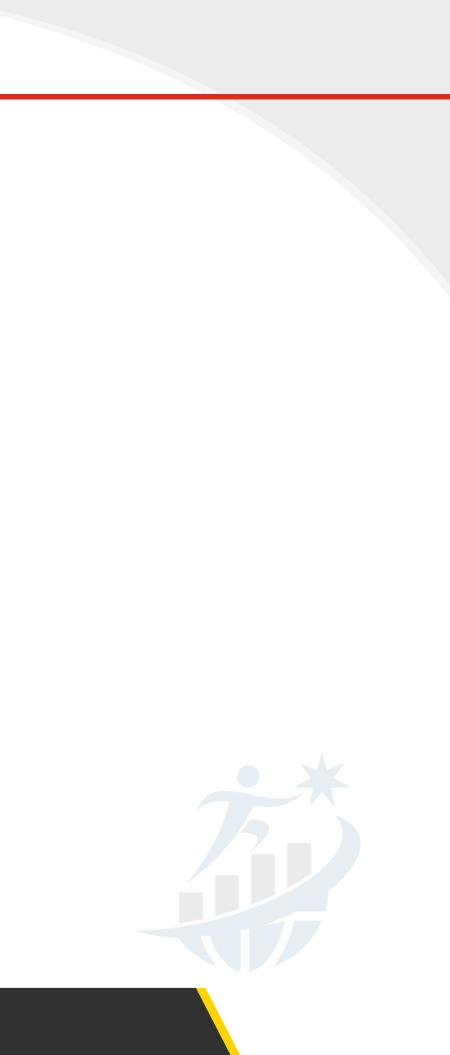

# WEEK - 10: Real-World Projects

- Mid-term project incorporating ADF, ADB, SQL, and Python.
- Advanced project incorporating Snowflake, Synapese Analytics, and optimization.

# WEEK - 11: Capstone Project

- Work on a comprehensive end-to-end data engineering project.
- Project completion, presentation, and feedback.

# **AZURE DATA ENGINEERING COURSE**

(Data Factory + Databricks with PySpark + Synapse Analytics)

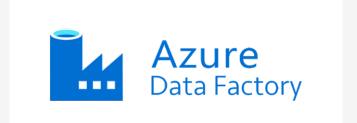

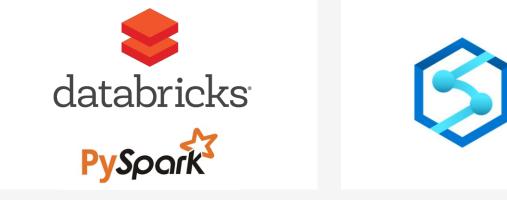

Azure Synapse Analytics

# WEEK - 12: Additional Offerings :

**Certification preparation:** 

- Preparation for relevant Azure certification (e.g., DP-203:Data Engineering on Microsoft Azure). **Industry Best Practices:**
- Implementation of industry best practices for data engineering.
- Real-World case studies.

**Guest Lectures and Workshops:** 

- Inviting industry experts for guest lecture.
- Conducting workshops for specific technologies and tools.

**Continuous Learning and Updates:** 

\* Encourage continuous learning by staying updated on new features and services in Azure.

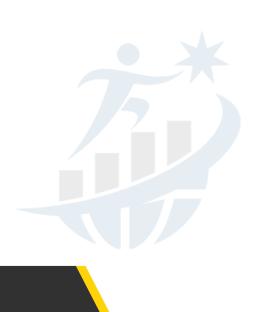

+1-281-801-0921, +1 (832) 862-6299 registration@kalpracademy.com | www.kalpracademy.com 13111 Westheimer Rd., Suite 311, Houston, TX, 77077

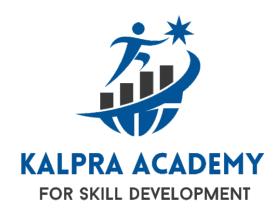